## **OnDragOver**

## Udalos OnDragOver

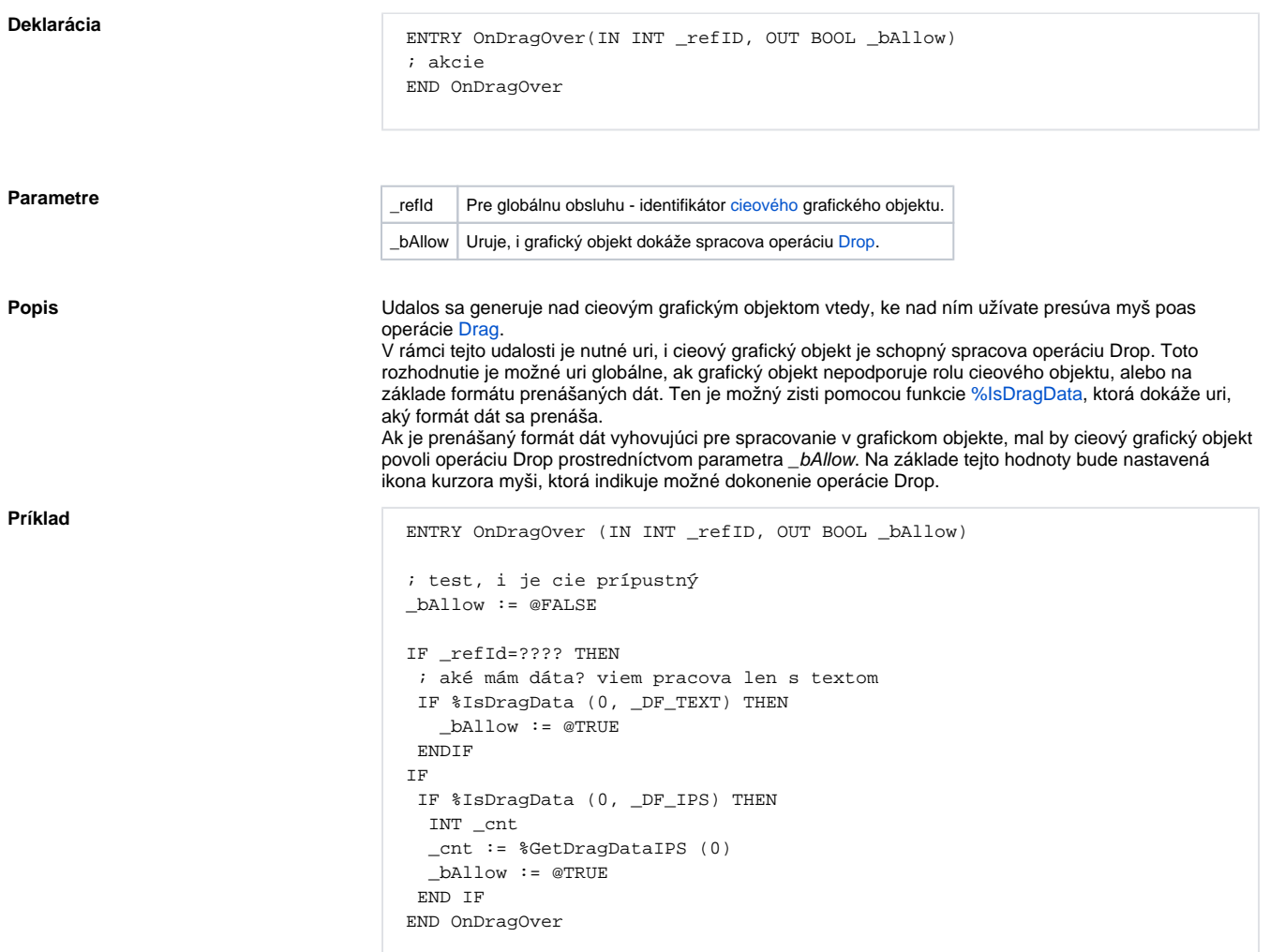

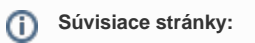

[Obsluha udalosti](https://doc.ipesoft.com/pages/viewpage.action?pageId=17269584) **[Udalosti](https://doc.ipesoft.com/display/D2DOCV12SK/Udalosti)**